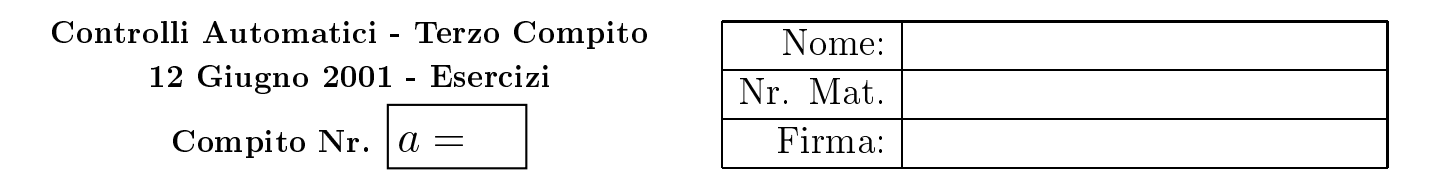

requested to the compact of the contraction and a respect and of the report of the compact of the compact of the

 $\pm$ , gia aato ali sistema g $\sqrt{2}$ uttateliniato aai segaelta alagrafiilili al 144 ans e al 141 ansion.

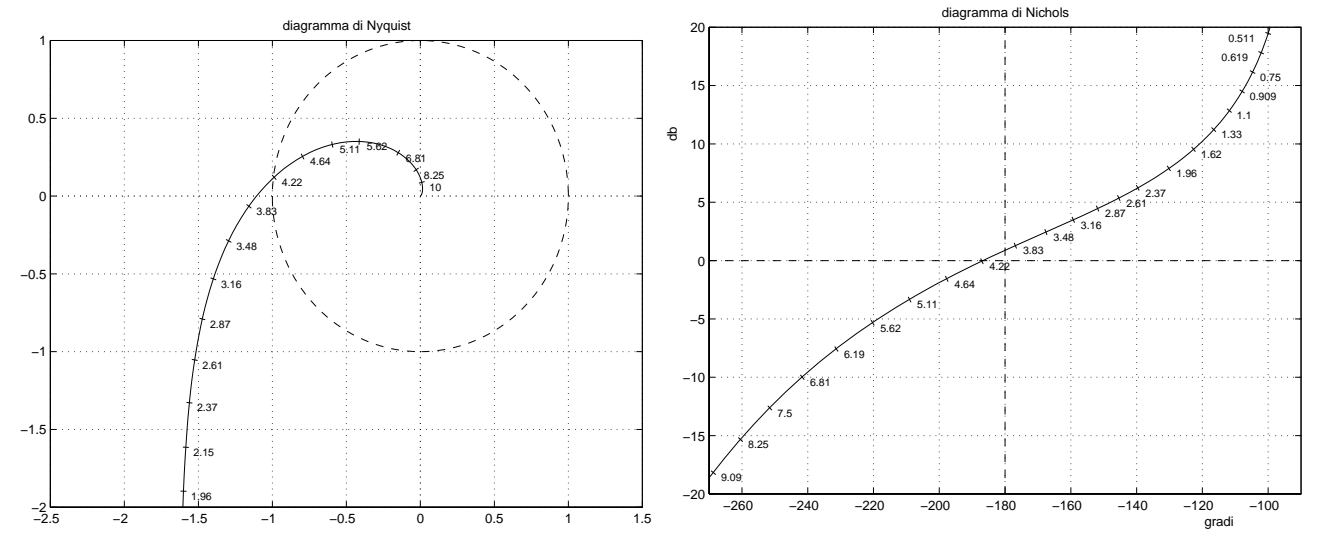

- The respectation and toleration correction and control of the correction as position of the case of the correction of the correction of the correction of the correction of the correction of the correction of the correction sistema retroazionato un margine di ampiezza  $M_a = \frac{1}{10}$ .
- -   $C(s)$ G $(s)$  passi per il punto B avente modulo  $M_B = \frac{1}{a}$  e fase  $\varphi_B = -140^\circ$ .

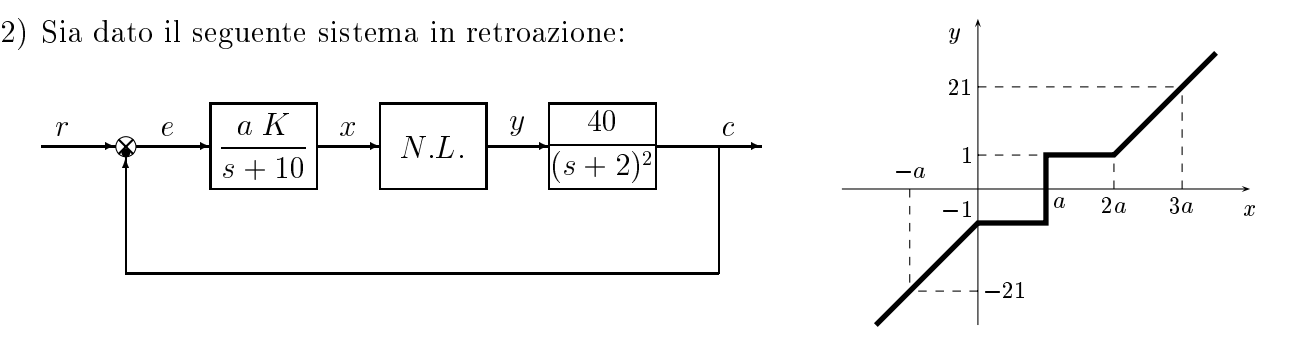

- $\blacksquare$  . The set of  $\blacksquare$  . The set of  $\blacksquare$  is the set of  $\blacksquare$  . The set of  $\blacksquare$  is the set of  $\blacksquare$  is the set of  $\blacksquare$  is the set of  $\blacksquare$  is the set of  $\blacksquare$  is the set of  $\blacksquare$  is the set of  $\blacksquare$  is the
- 2.b) Posto  $K = 1$ , determinare per quale valore r all r il punto di lavoro e  $(x_0, y_0) = (a, 0)$ .
- 2.c) Posto  $K=1$  e fissato il punto di lavoro in  $(a, 0)$ , tracciare qualitativamente l'andamento del-, a statistical distribution is a follow of the statistic and the statistic and the statistic statistic order and an and an annual communication of the first contract and an extent of the communication of the communication of the communication of the communication of the communication of the communication of the communication of t
- 2.a) Posto  $\Lambda = 1$  ed  $r = r$ , ficavare (ove possibile analiticamente) amplezza  $\Lambda_i$  e puisazione  $\omega_i$ degli eventuali cicli limite presenti nel sistema specificando se essi sono stabili o instabili.
- $\sim$  , and a second contract the second contract of the contract of the contract of the contract of the contract of  $\sim$ variano i cicli limite del sistema al variare del parametro  $K > 0$ .
- 2.1) Posto  $K = 1$  ed  $T = T$ , calcolare in corrispondenza del cicli illille stabili, i amplezza %
- $\sim$  , communication is the control control (remediation in the correct control of the state of  $\sim$   $\sim$   $\sim$   $\sim$

$$
D(s) = \frac{M(s)}{E(s)} = a\frac{s+20}{s+50}
$$

- -     .  $\cdots$  periode di edificitivitative  $\cdots$ 

## Controlli Automatici - Modena - 12 Giugno 2001 - Risposte

1.a) Si può utilizzare solo una rete ritardatrice. Preso $\omega=\omega_A=3.3$ si ha:

$$
M_A = |G(j\omega_A)| = 1.42,
$$
  
\n $\varphi_A = \arg G(j\omega_A) = -162.8$   
\n $M_B = \frac{10}{a},$   
\n $\varphi_B = -180$ 

da cui si ottiene

$$
M = \frac{M_B}{M_A} = \frac{10}{1.42 a}, \qquad \varphi = \varphi_B - \varphi_A = -17.2^{\circ}
$$

Sostituendo nelle formule di inversione, per  $a = 20$  si ottiene:

$$
\tau_1 = 0.6181, \qquad \tau_2 = 1.9314
$$

1.b) La rete a ritardo e anticipo è caratterizzata dalle seguenti equazioni:

$$
\frac{1}{\sqrt{\tau_1 \tau_2}} = \omega_A \simeq 2.38, \qquad \tau_2 = 9\tau_1 \qquad \rightarrow \qquad \tau_1 = \frac{1}{3\omega_A} = 0.1401, \qquad \tau_2 = 1.2605
$$

Per il calcolo dell'attenuazione si ha:

$$
\frac{\tau_1 + \tau_2}{\alpha \tau_1 + \frac{\tau_2}{\alpha}} = \frac{1 + \frac{\tau_2}{\tau_1}}{\alpha + \frac{\tau_2}{\alpha} \tau_1} = \frac{M_B}{M_A} = \gamma = \frac{20}{M_A a} \qquad \rightarrow \qquad \frac{10}{\alpha + \frac{9}{\alpha}} = \gamma
$$

da cui si ricava:

$$
\gamma \alpha^2 - 10\alpha + 9\gamma = 0 \qquad \rightarrow \qquad \alpha = \frac{5 - \sqrt{25 - 9\gamma^2}}{\gamma}
$$

2.a) La retta di carico è

$$
x = \frac{a}{10}r - a y \qquad \qquad \leftrightarrow \qquad \boxed{y = \frac{r}{10} - \frac{x}{a}}
$$

2.b) Imponendo che la retta di carico passi per il punto  $(a, 0)$  si ottiene

$$
a = \frac{a}{10}r^* \qquad \rightarrow \qquad \boxed{r^* = 10}
$$

2.c) Per  $a = 20$ , l'andamento della funzione descrittiva  $F(X)$  è mostrato in Fig. 1 L'espressione

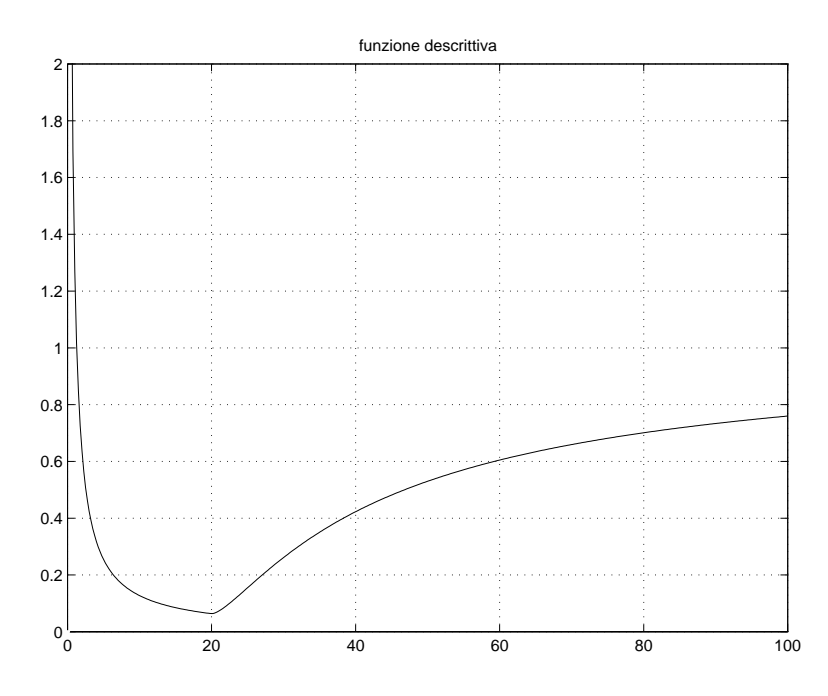

Figura 1: Andamento della funzione descrittiva  $F(X)$  per  $a = 20$ .

analitica della funzione descrittiva nel primo tratto è

$$
F(X) = \frac{4}{\pi X}
$$

Il punto di minimo si raggiunge per  $X = a$  e vale

$$
F(a) = \frac{4}{\pi a}
$$

Il valore asintotico che si raggiunge per  $X\to\infty$  è

$$
F(\infty) = \frac{20}{a}
$$

2.d) Posto  $\alpha = 40 a K$ , l'equazione caratteristica del sistema è

$$
1 + \frac{\alpha}{(s+10)(s+2)^2} = 0 \qquad \rightarrow \qquad s^3 + 14s^2 + 44s + 40 + \alpha = 0
$$

Applicando Routh si trova che il sistema è stabile per

$$
-40 < \alpha < 576 \qquad \rightarrow \qquad -\frac{1}{a} < K < \frac{576}{40 \, a} = \frac{72}{5 \, a} = K^*
$$

La pulsazione dei cicli limite stabili è  $\omega_1^* = \sqrt{44} = 6.633$ . L'ampiezza  $X_i^*$  si ottiene imponendo  $K^* = F(X^*)$ . Esiste sempre un ciclo limite stabile, infatti si ha che

$$
K^* > F(a) \qquad \rightarrow \qquad \frac{576}{40 a} > \frac{4}{\pi a} \qquad \rightarrow \qquad \frac{72}{5} > \frac{4}{\pi} \qquad \rightarrow \qquad \text{sempre}
$$

L'ampiezza  $X^*$  del ciclo limite stabile è

$$
\frac{4}{\pi X^*} = K^* \qquad \to \qquad \boxed{X^* = \frac{4}{\pi K^*} = \frac{20 \, a}{72\pi} = \frac{5 \, a}{18\pi}}
$$

2.e) In funzione di  $K$ , il margine di ampiezza del sistema vale

$$
M_a = \frac{K^*}{K} = \frac{72}{5 \, K \, a}
$$

Dall'andamento della funzione descrittiva si può affermare che

1) Nel sistema è presente un solo ciclo limite stabile se  $M_a > F(\infty)$  cioè se

$$
\frac{72}{5Ka} > \frac{20}{a} \qquad \rightarrow \qquad K < 0.72
$$

2) Nel sistema sono presenti due cicli limite, uno stabile e l'altro instabile, se  $F(\infty) > M_a$  $F(a)$  cioè se

$$
\frac{20}{a} > \frac{72}{5 \cdot Ka} > \frac{4}{\pi a} \rightarrow 0.72 < K < \frac{18\pi}{5} = 11.31
$$

3) Nel sistema non è presente nessun ciclo limite e il sistema è instabile se  $M_a < F(a)$  cioè se

$$
K > \frac{18\pi}{5} = 11.31
$$

2.f) L'ampiezza  $X_e$  dell'oscillazione sinusoidale del segnale errore è

$$
X_e = \frac{X^*}{|G_1(j\omega^*)|} \qquad \text{dove} \qquad |G_1(j\omega^*)| = \frac{a}{\sqrt{10^2 + (\omega^*)^2}}
$$

Sostituendo si ottiene:

$$
X_e = \frac{5 a}{18\pi} \frac{\sqrt{10^2 + (\omega^*)^2}}{a} = \frac{10}{3\pi} = 1.061
$$

3) Utilizzando il metodo della trasformazione bilineare si ottiene

$$
D(z) = D(s)|_{s = \frac{2}{T}\frac{1-z-1}{1+z-1}} = a\left. \frac{2(1-z^{-1}) + 20T(1+z^{-1})}{2(1-z^{-1}) + 50T(1+z^{-1})} \right|_{T=0.2} = a\frac{3+z^{-1}}{6+4z^{-1}}
$$

La corrispondente equazione alle differenze si ricava dalla relazione

$$
M(z)(6+4z^{-1}) = aE(z)(3+1z^{-1})
$$

$$
m(k) = \frac{1}{6}[-4 m(k-1) + 3 a e(k) + a e(k-1)]
$$

## Controlli Automatici - Terzo Compito 12 Giugno 2001 - Domande

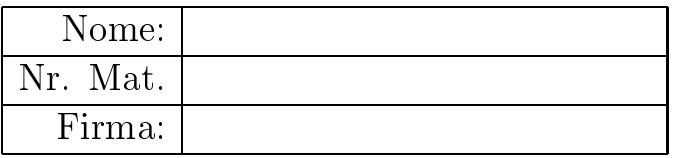

Per ciascuno dei seguenti test segnare con una crocetta le affermazioni che si ritengono giuste. Alcuni test sono seguiti da più affermazioni giuste e si considerano superati quando queste vengono contrassegnate tutte.

- 1. Per avere una buona prontezza della risposta ed un errore a regime nullo per ingresso al gradino in un processo avente la funzione di trasferimento  $\frac{10000}{(s+1)(s+2)(s+3)}$  è più conveniente
	- $\bigcap$  un controllo I
	- $\bigcap$  un controllo PD
	- $\otimes$  un controllo PID
- 2. Nella sintesi di un regolatore  $D(s)$ , la cancellazione polo-zero è applicabile
	- $\otimes$  agli zeri stabili del sistema
	- $\bigcap$  agli zeri instabili del sistema
	- $\otimes$  ai poli stabili del sistema
	- $\bigcap$  ai poli instabili del sistema
- 3. Esistono sistemi che si possono stabilizzare con reti anticipatrici ma non con reti ritardatrici
	- $\otimes$  si
	- $\bigcap$  no
- 4. Il controllo PI è preferibile al controllo PD
	- $\otimes$  quando il margine di fase è fortemente negativo
	- quando si vuole aumentare la banda passante del sistema
	- $\otimes$  quando l'obbiettivo principale è quello di ridurre l'errore a regime nella risposta al gradino
- 5. Per stabilizzare un sistema costituito da un ritardo puro, ottenendo nel contempo un errore a regime nullo nella risposta al gradino, conviene scegliere
	- $\bigcirc$  un controllo P
	- $\bigcap$  un controllo PD
	- $\otimes$  un controllo PI
- 6. Un sistema in retroazione composto da un relè con soglia e da una parte lineare avente la funzione di trasferimento  $K/[s(1+\tau_1 s)(1+\tau_2 s)]$  con  $\tau_1 > 0$  e  $\tau_2 > 0$ 
	- $\bigcap$  presenta sempre oscillazioni

 $\otimes$  può non presentare oscillazioni

- $\bigcap$  non presenta mai oscillazioni
- 7. Sia  $y(t) \simeq Y_1 \sin(\omega t + \varphi_1)$  l'armonica fondamentale del segnale di uscita di una non linearità simmetrica rispetto all'origine quando in ingresso è presente la sinusoide X sin $\omega t$ . La corrispondente funzione descrittiva  $F(X)$  è

$$
\bigotimes F(X) = \frac{Y_1}{X} e^{j\varphi_1}
$$

$$
\bigcirc F(X) = \frac{Y_1}{X}e^{-j\varphi_1}
$$

- $\otimes$  una funzione complessa dell'ampiezza X del segnale di ingresso
- $\bigcirc$  una funzione complessa della pulsazione  $\omega$  del segnale di ingresso
- 8. La pulsazione  $\omega_m$  in cui la rete anticipatrice  $G(s) = \frac{1+\tau s}{1+\alpha\tau s}$  presenta il massimo anticipo è
	- $\bigotimes \omega_m = \frac{1}{\tau \sqrt{\alpha}}$  $\bigcirc$   $\omega_m = \frac{\alpha}{\sqrt{\tau}}$  $\bigcirc$   $\omega_m = \frac{\tau}{\sqrt{\alpha}}$  $\bigcirc$   $\omega_m = \frac{1}{\alpha \sqrt{\tau}}$
- 9. Il metodo di Ziegler-Nichols per determinare i valori di primo tentativo dei parametri di un regolatore standard PID
	- richiede la conoscenza esatta del modello del sistema da controllare
	- richiede la conoscenza della risposta impulsiva del sistema da controllare
	- $\otimes$  richiede la conoscenza della risposta al gradino del sistema da controllare
	- $\otimes$  è applicabile in modo approssimato anche al controllo di sistemi non lineari
- 10. Per poter applicare il criterio del cerchio, la caratteristica non lineare  $y = f(x)$  deve:
	- $\otimes$  essere di tipo algebrico
	- $\bigcap$  deve essere una funzione limitata superiormente
	- $\otimes$  passare per l'origine
	- $\bigcap$  essere simmetrica rispetto all'origine
- 11. Sia  $X(z)$  la Z-trasformata della sequenza  $x(kT)$ . Il teorema del valore finale afferma che
	- $\bigcirc x(\infty) = \lim_{z \to 0} zX(z)$
	- $\bigcap x(\infty) = \lim_{z \to 1} zX(z)$
	- $\bigcirc x(\infty) = \lim_{z \to 0} (1 z^{-1})X(z)$

$$
\bigotimes x(\infty) = \lim_{z \to 1} (1 - z^{-1})X(z)
$$

12. La Z-trasformata  $X(z)$  della rampa unitaria  $x(k) = k$  quando  $T = 1$  è

$$
\bigcirc X(z) = \frac{1}{(z-1)^2}
$$
  
\n
$$
\bigcirc X(z) = \frac{z}{(z-1)^2}
$$
  
\n
$$
\bigcirc X(z) = \frac{1}{(z+1)^2}
$$
  
\n
$$
\bigcirc X(z) = \frac{z}{(z+1)^2}
$$

- 13. Il campionamento impulsivo di periodo T determina il seguente legame teorico tra il piano s e il piano z
	- $\bigcap z = e^{-sT}$  $\bigcap s = e^{-zT}$  $\bigotimes z = e^{sT}$  $\bigcap s = e^{zT}$

14. Le funzioni  $G_1(z) = \frac{z}{z-0.8}$  e  $G_2(z) = \frac{z}{z+0.8}$  rappresentano due successioni di numeri  $g_1(k)$  e  $g_2(k)$ 

- $\otimes$  entrambe stabili
- $\bigcirc$  entrambe costituite da soli numeri positivi
- $\bigotimes$  entrambe che tendono a zero con la stessa "velocità" quando  $k \to \infty$